<span id="page-0-0"></span>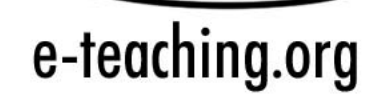

### **Informelles Lernen**

Autoren: Redaktionsteam

Portalbereich: Didaktisches Design Stand: 4.10.06

Inhaltsverzeichnis

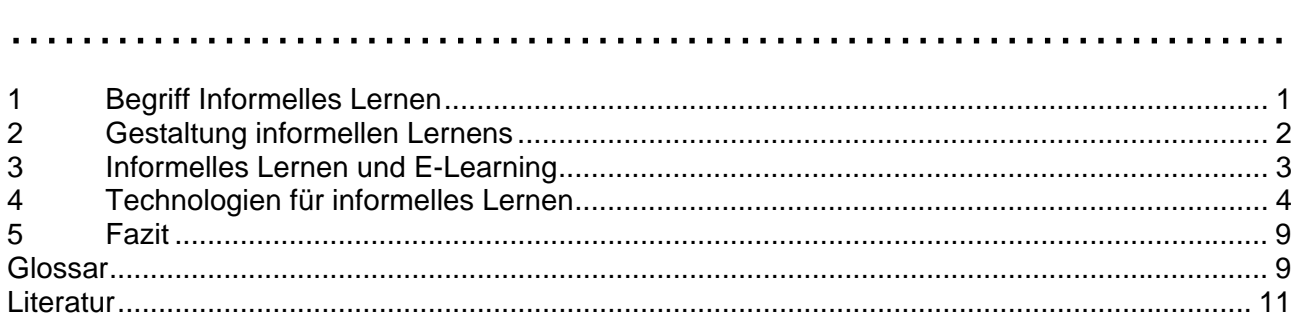

### 1 Begriff Informelles Lernen

## ………………………………………………………………

Kaffeepausen können produktiv sein. Bei Croissant und Latte Macchiato wird oft auch Inhaltliches zur Sprache gebracht. Gerade nicht-explizites Wissen kommt in solchen Situationen auf den Tisch. Nebenbei werden Erfahrungen, soziale Regeln und organisatorische Abläufe weiter gegeben. Der informelle Austausch wird damit zu einem wichtigen Instrument des Wissensmanagements. Dies blieb nicht unbemerkt: Informelle Lernprozesse gewinnen in der bildungspolitischen Debatte zunehmend an Bedeutung.

Mit dem Phänomen des informellen Lernens befasst sich die angloamerikanische Forschung bereits seit Mitte des vergangenen Jahrhunderts. Im Kontext Lebenslangen Lernens und der berufsbegleitenden Weiterbildung (Off the Job, On the Job) wird informellem Lernen auch in Deutschland zunehmend Relevanz zugeschrieben. Dies gilt auch für die Hochschulausbildung: Immer mehr wird anerkannt, dass Studierende nicht nur in Seminaren und Vorlesungen lernen, sondern auch außerhalb von Lehrveranstaltungen beispielsweise in Lern- und Arbeitsgruppen oder beim Surfen im Internet in der Freizeit. Die so erworbenen Kompetenzen wie Kommunikationsfähigkeit, Sozialkompetenz aber auch Medienkompetenz sind durchaus als wichtige Ressourcen für die fachliche und persönliche Entwicklung einzustufen (Gaiser, Panke & Draheim, 2006).

In der internationalen Forschungslandschaft gibt es zahlreiche Definitionen zum informellen Lernen. Ein großer Teil davon setzt vor allem an der Organisationsform der Lernaktivitäten an, wie auch eine im deutschsprachigen Raum inzwischen verbreitete Definition: Während formelles Lernen in einem institutionell organisierten Rahmen planmäßig strukturiert stattfindet und in der Regel eine Zertifizierung sowie eine klar definierte Rollenverteilung (Lehrperson/Coach/Moderator und Lernende) vorsieht, ergibt sich informelles Lernen aus Arbeits- bzw. Handlungserfordernissen oder persönlichem Interesse. Informelles Lernen ist demnach ungeplant, findet ungeregelt statt, wird weder betreut noch bewertet und erfolgt in dieser Konsequenz unsystematisch und unkontrolliert. Eine gezielte Steuerung informeller Lernprozesse ist demnach schwierig, informelles Lernen kann aber durch geeignete Rahmenbedingungen gefördert werden (Overwien, 2005).

In Bezug auf das informelle Lernen spielen weiterhin die Begriffe des inzidentellen und impliziten Lernens eine Rolle. Sie entstammen zwar verschiedenen theoretischen Zusammenhängen, bezeichnen jedoch identische Sachverhalte (Overwien, 2001). Implizites Lernen wird von Lernenden nicht bewusst wahrgenommen; es wird in der Situation unmittelbar erfahren, ohne dass Regeln und Gesetzmäßigkeiten erkannt oder gar zur Basis von strukturierten Lernprozessen gemacht werden. Als inzidentelles Lernen wird das beiläufige, unbewusste Gelegenheitslernen bezeichnet,

<span id="page-1-0"></span>bei dem neben den intendierten auch noch andere Inhalte gelernt werden. Mitunter merken die Beteiligten erst im Nachhinein, dass Situationen Lernsituationen waren (Overwien, 2005).

Andere Ansätze gehen davon aus, dass informelles Lernen eher problemgeleitet in ungewöhnlichen oder Konfliktsituationen - und somit zum Teil unbewusst - stattfindet. Inzidentelles und informelles Lernen unterscheiden sich danach im Grad der Absicht voneinander. Selbstgesteuertes informelles Lernen wird dabei als in erster Linie intentional angesehen, beiläufiges Lernen dagegen naturgemäß nicht. Lernen aus Fehlern ist aus dieser Sicht inzidentelles Lernen. Im betrieblichen Kontext wird vom impliziten Lernen das Erfahrungslernen bzw. reflexive Lernen abgegrenzt (Dehnbostel, Molzberger & Overwien, 2003). Erfahrungslernen erfolgt "über die reflektierende Verarbeitung von Erfahrungen", die wiederum zur Erkenntnis führen, "während implizites Lernen eher unreflektiert und unbewusst stattfindet" (Overwien, 2004).

Bei der Betrachtung informeller Lernprozesse sind immer mindestens zwei Perspektiven einzunehmen: Eine Perspektive geht von der lernenden Person aus, die die Initiative übernimmt und sich neue Inhalte und Zusammenhänge erschließt bzw. aus der alltäglichen Konfrontation heraus eigenen Fragen nachgeht. Die andere Perspektive betrifft die Lernumgebung, die einen ganz wesentlichen Einfluss auf die Entstehung von Fragen hat, denen Lernende nachgehen. Die Europäische Kommission verbindet mit ihrer Definition des informellen Lernens beide Aspekte, wobei die Dreiteilung des Lernens umstritten ist (Overwien, 2005):

#### **Formales Lernen**

Lernen, das üblicherweise in einer Bildungs- oder Ausbildungseinrichtung stattfindet, (in Bezug auf Lernziele, Lernzeit oder Lernförderung) strukturiert ist und zur Zertifizierung führt. Formales Lernen ist aus der Sicht der Lernenden zielgerichtet.

#### **Nichtformales Lernen**

Lernen, das nicht in Bildungs- oder Berufsbildungseinrichtungen stattfindet und üblicherweise nicht zur Zertifizierung führt. Gleichwohl ist es systematisch (in Bezug auf Lernziele, Lerndauer und Lernmittel). Aus Sicht der Lernenden ist es zielgerichtet.

#### **Informelles Lernen**

Lernen, das im Alltag, am Arbeitsplatz, im Familienkreis oder in der Freizeit stattfindet. Es ist (in Bezug auf Lernziele, Lernzeit oder Lernförderung) nicht strukturiert und führt üblicherweise nicht zur Zertifizierung. Informelles Lernen kann zielgerichtet sein, ist jedoch in den meisten Fällen nichtintentional (oder inzidentell/beiläufig).

(Europäische Kommission, 2001)

#### 2 Gestaltung informellen Lernens

………………………………………………………………

Da informelles Lernen unstrukturiert und ungeplant verläuft, entzieht es sich formaler Regularien. Jedoch braucht es zum informellen Lernen Gelegenheiten und Anknüpfungspunkte. Solange persönliche Begegnungen und persönlicher Austausch nicht möglich sind, bleibt das informelle Lernen auf der Strecke.

Als Vorteil informellen Lernens wird angesehen, das sich intrinsische Motivation, Neugier, Spontaneität etc. besser entfalten kann, als wenn sich Lernen in einer Umgebung abspielt, die formale Regularien bzw. extrinsische Anreize, wie Noten oder Ranglisten, vorsieht. Eine Bewertung der Lernaktivitäten durch die Lehrperson widerspricht den Prinzipien informellen Lernens.

<span id="page-2-0"></span>Informelle Lernprozesse können nur über Umwege gefördert werden, indem adäquate Rahmenbedingungen geschaffen, anregende Lernumgebungen konstruiert werden und/oder die Fähigkeit zur Selbststeuerung gestärkt wird (Overwien, 2004). Beim Entwurf von Rahmenbedingungen für informelles Lernen stellt sich immer die Frage, wie viel Analyse und Struktur informelles Lernen überhaupt verträgt (Robes, 2006). Dennoch können folgende Rahmenbedingungen als förderlich erachtet werden:

- Zeit und Raum für Lernen schaffen
- Gelegenheiten zum informellen Lernen schaffen
- Aufmerksamkeit auf Lernprozesse lenken
- Reflexionsfähigkeit stärken
- Klima von Zusammenarbeit und Vertrauen schaffen
- Autonomie und Beteiligung der Lernenden stärken
- Anerkennungssysteme schaffen

3 Informelles Lernen und E-Learning<br>…………………………………………………………………………………

In Präsenzsituationen ergeben sich viele Gelegenheiten "en passant" zu lernen. Die Studierenden treffen sich in der Veranstaltung, in der Mensa oder der Cafeteria. Auch Treffen am Kopierer oder in der Bibliothek können zu Situationen werden, in denen informell gelernt wird. Wie sieht dies jedoch beim E-Learning aus? Zunächst ist es wichtig, dass informelles Lernen bereits bei der Konzeption einer Veranstaltung berücksichtigt wird. Vorteile bieten in diesem Zusammenhang *Blended Learning[1](#page-2-1)* Konzeptionen, die in Präsenzphasen einen persönlichen Austausch der Teilnehmenden ermöglichen. Dies kann sich positiv auf die Aktivität und Motivation der Studierenden in den virtuellen Arbeitsphasen auswirken.

Oftmals werden für virtuelle Lernarrangements in direkter Analogie zur Präsenzsituation Chatbereiche in Form einer virtuellen Cafeteria angeboten. Es zeigt sich allerdings, dass diese in der Regel kaum genutzt werden. Gründe dafür können wahrgenommene Öffentlichkeit, Angst vor Kontrolle oder Monitoring durch die Lehrperson sein. Als Ausweg bietet sich die Bereitstellung von Plattformen an, die von den Studierenden selbst kontrolliert werden. Im Hinblick auf die technische Umsetzung kommen etwa *Instant Messaging* Systeme in Frage, die unabhängig und parallel zur formalen Lerninfrastruktur (beispielsweise Lernmanagement-System) genutzt werden können.

Gelegenheiten zum informellen Lernen ergeben sich auch in Abhängigkeit von der Sozialform der Lehre beispielsweise bei der Gruppenarbeit. Diese kann mit Hilfe kollaborativer Systeme realisiert werden. In methodischer Hinsicht regen Peer-Reviews zum Austausch der Beteiligten an. Zusätzlich bieten so genannte *Social Software* Tools vielfältige Unterstützungsmöglichkeiten. Die Diskussion kann mit Hilfe von Weblogs oder Foren unterstützt werden.

Eine wichtige Voraussetzung für informelle Lernprozesse ist ein gutes Klima von Zusammenarbeit und Vertrauen. Hierzu trägt beispielsweise bei, wenn die Kriterien, die der Bewertung zugrunde gelegt werden, offen gelegt werden und den Studierenden der Erwartungshorizont der Lehrperson vermittelt wird. Soll informelles Lernen explizit gefördert werden, sollten Anerkennungssysteme

<span id="page-2-1"></span><sup>&</sup>lt;sup>1</sup> Kursiv gesetzte Begriffe werden im Glossar erläutert

<span id="page-3-0"></span>geschaffen werden, die von der klassischen Notengebung abweichen. In Lernmanagement-Systemen können beispielsweise gute Arbeiten entsprechend ausgezeichnet werden.

Im Folgenden werden Technologien vorgestellt, die eingebunden in die Lehre informelles Lernen fördern können.

## 4 Technologien für informelles Lernen<br>……………………………………………………………………………………

Der Erfolg von Kommunikationstools wie Wikis, Weblogs und Instant Messaging-Systemen, zeigt zusammen mit der wissenschaftlichen Diskussion unter dem Sammelbegriff *Social Software* die Relevanz der Thematik in ganz unterschiedlichen Bereichen. Als Social Software werden Systeme bezeichnet, die die menschliche Kommunikation, Interaktion und Zusammenarbeit unterstützen (Baumgartner, 2006). Allen Social Software-Systemen ist gemein, dass sie weitgehend einfach zu handhaben sind. Ein weiteres Merkmal von Social Software Anwendungen ist, dass die strenge Rollenteilung in Rezipient und Autor aufgehoben wird. Neben Wikis, Social *Bookmarking* und *Community*-Netzwerken wie Friendster und XING stellen *Weblogs* die vielleicht prominenteste Form von Social Software dar (Gaiser et al., 2006). Social Software wird zunehmend zu Lehr- und Lernzwecken eingesetzt, wenn auch bislang begründete und elaborierte methodisch-didaktische Konzepte fehlen (Fiedler, 2006).

Der Aufbau und die Pflege sozialer Netzwerke und virtueller Gemeinschaften kann außerdem durch so genannte Communities unterstützt werden (Avram, 2006). Communities sind Gruppen von Personen mit ähnlichen Interessen und Zielen, die durch Kommunikation und soziale Interaktion eine gemeinsame Wissensbasis aufbauen. Die Herausforderungen bei der Bildung virtueller Communities bestehen in der Definition gemeinsamer Bedürfnisse und Ziele, in der Identifizierung ihrer Mitglieder durch Profile, in der Vereinbarung und Einhaltung von Regeln/Ritualen, in der Schaffung virtueller Räume (Marktplatz, Forum) sowie in der Übergabe und Übernahme von Führungsaufgaben (Baumgartner, 2006). Im Folgenden werden einige Werkzeuge für informelles Lernen vorgestellt.

#### **Instant Messaging (IM)**

Die ersten Chatprogramme kamen in den neunziger Jahren auf den Markt. Sie ermöglichen den textbasierten, synchronen Austausch mit einer oder mehreren Personen. Mittlerweile können teilweise auch Ton- und Bilddaten übertragen werden. Nutzer identifizieren sich über einen Benutzernamen und eine Registriernummer, über die sie kontaktiert werden können. In einem privaten Adressbuch werden die Kontakte und deren Online-Status ("abwesend", "nicht stören" etc.) angezeigt. Ein Austausch ist nur mit Personen möglich, die dieselbe bzw. kompatible Instant Messaging-Anwendung installiert haben. Vorteile für das informelle Lernen liegen darin, dass Ideen und Lösungen unmittelbar und synchron diskutiert werden können. Die Gegenwärtigkeit der verteilten Gruppenmitglieder kann zudem das Gruppengefühl (Kohäsion) und die Produktivität des Gruppenprozesses positiv beeinflussen (Draheim, Gaiser & Beuschel, 2001). Ein Nachteil ist, dass Abwesende aufgrund der fehlenden Dokumentation nicht die Möglichkeit haben, die Informationen später abzurufen, da nur wenige Systeme das Abspeichern der Gesprächsprotokolle erlauben.

#### *Beispiele***:**

Bei der gemeinsamen Bearbeitung einer Fallstudie im Rahmen des Projekts "Virtuelle Fachhochschule" wurde die Instant Messaging-Software ICQ zur informellen Kommunikation zwischen den beteiligten Studierenden der Fachhochschulen Brandenburg

und Stralsund eingesetzt. Es stellte sich heraus, dass informelle und formale Kommunikation eng miteinander verwoben ist, was deutlich werden lässt, dass die Einbeziehung informeller Kommunikationswege in didaktische Konzepte sinnvoll sein kann (Draheim et al., 2001).

#### **Wikis**

Die ersten Wikis entstanden Mitte der Neunziger Jahre und bezeichnen eine *Webseiten*sammlung, die sowohl gelesen als auch direkt online bearbeitet werden kann. Auf Grund des freien Zugriffs können Inhalte damit vergleichsweise unaufwändig kooperativ erstellt und weitergegeben werden. Allerdings besteht auch die Gefahr, dass die Qualität einzelner Seiten auf Grund der Bearbeitung durch verschiedene Nutzer leidet. Aktuelle Wikisoftware verfügen mittlerweile über Funktionen, die Versionsmanagement ermöglichen. Damit können Änderungen gegebenenfalls rückgängig gemacht werden. Wikis machen jedoch die Grenzen einer selbst organisierten, "informellen" Qualitätssicherung deutlich. Außerdem gilt auch für virtuelle Gemeinschaften, dass unterschiedliche Sichtweisen zu unterschiedlichen Interpretationen führen, was bei kollaborativ erstellten Inhalten zu Konflikten führen kann (Bächle, 2006).

#### *Beispiele:*

- Das wohl bekannteste Wiki ist die freie Enzyklopädie Wikipedia:
- [[http://de.wikipedia.org/wiki/Hauptseite\].](http://de.wikipedia.org/wiki/Hauptseite)
- Das freie Uniportal **Wikiversity.at** [\[http://wikiversity.at/index.php?title=Hauptseite\]](http://wikiversity.at/index.php?title=Hauptseite) ist ein Projekt zur Erstellung einer freien Uni-Wissensdatenbank von Studierenden für Studierende. Studierende können im Wiki eigene Vorlesungsmitschriften, Veranstaltungen, Prüfungshilfen etc. zur Verfügung stellen und vom Wissen anderer profitieren. Alle Texte können bearbeitet und aktualisiert werden. Wikiversity verwendet das MediaWiki [<http://www.mediawiki.org/>] Softwaresystem.
- Das Wiki **eLibraryAustria** [[http://www.literature.at/elib/www/wiki/\]](http://www.literature.at/elib/www/wiki/) ist eine elektronische Bibliothek mit dem Ziel der elektronischen Vernetzung, Erhaltung und freien Verfügbarkeit ihrer Werke. Es werden Quelltexte österreichischer Bibliotheken digitalisiert, die gemeinsam mit Gastbeiträgen und Informationen zum Thema veröffentlicht werden. Zudem erhalten auch sehbehinderte Menschen durch den elektronischen Text, der sich leicht auf einer Blindenschrift-Zeile oder mittels eines Sprachprogramms erschließen lässt, Zugang zu diesen Werken. Wie auch Wikipedia und Wikiversity verwendet die eLibraryAustria das MediaWiki Softwaresystem mit einer mySQL Datenbank. Außerdem wurde ein phpbb-Forum [\[http://www.phpbb.com/](http://www.phpbb.com/)] hinzugefügt. Innerhalb der eLibraryAustria wurde speziell für Studierende ein Uni-*Webportal* eLib eingerichtet, wo Quelltexte und Arbeiten beispielsweise nach Uni-Fachgebieten, Standorten, Fakultäten, Instituten und Lehrenden geordnet präsentiert werden. Für Studieninformationen existieren Verweise auf die Webseite von Wikiversity.at [\[http://www.Wikiversity.a](http://www.wikiversity.at/)[t\].](http://www.Wikiversity.at)
- Entropie [[http://entropie.digital.udk-berlin.de:16080/wiki/Hauptseite\], d](http://entropie.digital.udk-berlin.de:16080/wiki/Hauptseite)as Wiki der Universität der Künste Berlin wendet sich an Studierende und Mitarbeitende der Universität mit dem Anspruch, eine Art Handbuch für alles Wissenswerte rund um die Uni zu werden.
- Das PR-Wiki [\[http://www.pr-wiki.de/\]](http://www.pr-wiki.de/) wird im Studiengang "Online-Journalismus" der Hochschule Darmstadt eingesetzt. Vor allem Studierende mit Schwerpunkt Public Relations nutzen das Wiki zur Diskussion über Themen rund um ihren Schwerpunkt, um eigene

Erfahrungen mit Wikis zu machen. Teilweise wird es auch als Werkzeug für das Projektmanagement am Studiengang genutzt.

#### **Weblog**

Ein Weblog (Blog) ist eine Webseite, die tagebuchartige Einträge in chronologischer Reihenfolge enthält, die kommentiert und mit Verlinkungen versehen werden können. Ein-Personen-Blogs sind im Web genauso zu finden wie Blogs, die von einer Gruppe von Personen gepflegt werden. Zumeist verfügt ein Weblog über Blogrolls, das sind Linklisten zu anderen Weblogs oder diversen Online-Quellen, die als Leseempfehlung und Interpretationskontext für die Äußerungen des oder der Blogautoren/innen fungieren. Weiterhin charakteristisch ist das *Trackback*. Die Betreiber von Weblogs bekommen über die *Trackback*-Funktion eine Rückmeldung, wenn in anderen Weblogs Bezug auf ihre Einträge genommen wird. Diese Kommentare ("Trackbacks") werden im Weblog dem ursprünglichen Eintrag angefügt und sind auch für die Nutzer sichtbar. Sie können somit einen Hinweis auf die Relevanz von Weblog-Einträgen geben. *RSS*-Feeds informieren die Nutzer über Neueinträge und können über einen Feed-Reader abgerufen werden. Neben klassischen textbasierten Blogs können in Blogs auch Bilder, Audio- oder Videobeiträge veröffentlicht werden. Spezifische Blogs für Multimedia werden Photoblogs (Phlogs) oder Videoblogs (Vlogs) genannt.

Weblogs eignen sich gut zur Unterstützung des informellen Austauschs in der Lehrveranstaltung. Sie können beispielsweise als Notiz-, Lern- und Surftagebuch fungieren. Ergebnisse können schnell und einfach ins Blog gestellt und – wenn gewünscht – anderen Seminarteilnehmern zugänglich gemacht werden. Sie können aber auch als persönlicher Ideenspeicher verwendet werden. Blogs eignen sich auch als *Diskussionsforum*, zum Dokumentieren von hochschulinternen Aktivitäten wie Exkursionen, Projekten, Ausflügen unter Einbindung von Text und Fotos, zur Präsentation von Projektarbeiten oder zum Erstellen von Portfolios. Mitunter ersetzen Weblogs mittlerweile die bereits üblichen HTML-Veranstaltungsseiten. Auch organisatorische Hinweise können über eine entsprechende Ordnerstruktur abgebildet werden. Weblogs wird auch eine therapeutische Funktion zugesprochen, da hier Erfahrungen, Erlebtes und Gefühle reflektiert werden können. Durch Reaktionen von anderen kann es außerdem zu einer Auseinandersetzung über Inhalt und Form kommen.

Beispiele für die Anwendung von Weblogs in der Hochschulpraxis gibt es viele. Mittlerweile findet man sie fast an jeder Hochschule. Einige seien im Folgenden stellvertretend vorgestellt.

#### *Beispiele:*

- An der Fakultät für Medienpädagogik der Universität Augsburg informiert ein Weblog zur Lehrveranstaltung "Personal Webpublishing Systeme und Weblogs im Kontext von Lernen, Lehren und Wissensmanagement" [\[http://personalwebpublishing.mediapedagogy.com/\]](http://personalwebpublishing.mediapedagogy.com/) die Teilnehmenden über organisatorische Fragen und gibt inhaltliche Anregungen.
- Die Weblog-Umgebung ::Collabor:: [\[http://collabor.f4.fhtw-berlin.de/\]](http://collabor.f4.fhtw-berlin.de/) wurde im Rahmen der Lehrveranstaltung "Kooperatives Lernen und Publizieren" eingesetzt, die im Verbund zwischen der FHTW Berlin, der Universität Linz und der Universität Salzburg durchgeführt wurde.
- Ein anderer Ansatz ist das Einrichten eines Weblogs für einen ganzen Studiengang und damit über ein Semester hinaus. Dies wurde beispielsweise im Studiengang "Online-Journalismus" der FH Darmstadt [[http://blog.journalismus-darmstadt.de/\]](http://blog.journalismus-darmstadt.de/) oder im Studiengang "Online-Redakteur" der FH Köln [\[http://www.epiblog.de/\]](http://www.epiblog.de/) realisiert.

#### **Whiteboards**

Ursprünglich ist ein Whiteboard eine mit abwischbaren Stiften beschreibbare weiße Tafel. In virtueller Form können Nutzer Grafiken direkt, gemeinsam und ortsunabhängig entwickeln, diskutieren und verändern. In Bezug auf informelles Lernen ist diese Technologie besonders für Sachverhalte, die gemeinsam zu bearbeitende Grafiken und Zeichnungen beinhalten, gut geeignet.

Whiteboards sind oft in Videokonferenz-Systemen und *Chatprogrammen* enthalten. Stellvertretend seien hier BSCW, MS NetMeeting und Groupboard genannt.

#### **Diskussionsforen**

Im Gegensatz zum Chat erfolgt hierbei die Kommunikation nicht synchron, sondern asynchron, d.h. Informationen können zeitunabhängig abgerufen und gepostet werden. Nutzer können neue Themen einstellen oder Antworten auf bereits bestehende Themen posten. Problematisch ist, wenn Nutzer sich nicht an die *Netiquette* halten und die Diskussionskultur stören. Aus diesem Grund besitzen fast alle Foren Moderatoren, die eine gewisse Kontrolle der Beiträge sicherstellen. Soll die *informelle Kommunikation* gefördert werden, liegt es nahe, die Rolle der/des Moderators/in nicht der Lehrperson zu übertragen, sondern besser die Studierenden damit zu beauftragen, gegebenenfalls mit Rollenwechsel nach dem Rotationsprinzip. Foren für Lehrveranstaltungen können auf dem Hochschulserver mittels serverseitigen Skriptsprachen (z.B. PHP) eingerichtet werden.

#### *Beispiele:*

- An der BA Ravensburg werden den Studierenden verschiedene Foren im Studiengang Wirtschaftsinformatik zur Verfügung gestellt: [\[http://wiservices.ba-ravensburg.de/\]](http://wiservices.ba-ravensburg.de/)
- In der Arbeitsgruppe Wirtschaftsinformatik des Heinz-Nixdorf-Instituts der Universität Paderborn wird zur Diskussion veranstaltungsspezifischer Inhalte in der Lehrveranstaltung "Produktionsplanung und -steuerung" ebenfalls ein php-Forum benutzt: [<http://wwwhni-alt.upb.de/cim/php/forum/>]
- Studierenden der Wirtschaftspädagogik an der Humboldt-Universität zu Berlin steht für sämtliche Studienangelegenheiten das WIPAED-Forum zur Verfügung: [<http://wip4.educat.hu-berlin.de/phpforum/index.php>]

#### **Social Bookmarking**

Herkömmliche Bookmarksammlungen werden in der Regel lokal abgespeichert und stehen genau einem Browser auf genau einem Computer zur Verfügung. Für Personen, die wie Studierende auf verschiedenen Computern arbeiten, sind somit die Bookmarks nicht immer verfügbar, wenn sie sie benötigen. Weitere Nachteile sind die fehlenden Möglichkeiten, einem Bookmark eine Beschreibung beizufügen oder mehreren Kategorien zuzuordnen. Social Bookmarking-Tools versuchen diese Probleme zu lösen. Die Bookmarks werden auf einer Webseite gesammelt. Für jedes Bookmark können eine Beschreibung sowie ein oder mehrere Stichworte (so genannte Tags) notiert werden. Danach lassen sich die Bookmarks sortieren und filtern. Social Bookmarking-Tools ermöglichen außerdem den Nutzern die Sammlungen mit anderen Nutzern auszutauschen. Links, die von vielen Nutzern als Favoriten gespeichert werden, werden besonders hervorgehoben.

Bisher gibt es nur wenige Social Bookmarking-Tools. Die meisten sind englischsprachig und verweisen zumeist auch auf englischsprachige Webseiten. Als Beispiele wären zu nennen Furl [[http://www.furl.com](http://www.furl.com/)[/\], d](http://www.furl.com)el.icio.us [\[http://del.icio.us/](http://del.icio.us/)[\], o](http://del.icio.us)der Blinklist [<http://www.blinklist.com/>[\]. N](http://www.blinklist.com)eu

gibt es nun im deutschen Sprachraum Mister Wong [\[http://www.misterwong.de/](http://www.misterwong.de/)] mit gegenüber del.icio.us verbesserten Features wie der Möglichkeit zwischen privaten und öffentlichen Lesezeichen zu unterscheiden sowie private und öffentliche Gruppen anzulegen.

Mit Hilfe von Social Bookmarking Tools können Dozierende Studierende auf kürzlich gefundene Internetseiten aufmerksam machen und ihnen in Form von Kommentierung und Lesezeichen erlauben ihren Teil zur Materialsammlung beizusteuern. Studierenden haben die Möglichkeit, spezifische Tags zu benutzen, Gruppen zu bilden oder ein eigenes System zu schaffen. Für Social Bookmarking sind derzeit noch wenige Beispiele im Hochschulbereich bekannt.

#### *Beispiel:*

- Im Sommersemester 2006 probierten ca. 50 Lehramtsstudierende der Pädagogischen Hochschule Rorschach (PHR) in der Schweiz Social Bookmarking mit Blinklist [<http://www.blinklist.com/>] aus. Ziel war, das Social Bookmarking mit Blinklist kennen zu lernen. Die Studierenden äußerten innerhalb des Projekts den Wunsch einer übergreifenden Plattform, auf der neben einem Weblog auch Bookmarksammlungen, Bücher, Skripte, Podcasts etc. verwaltet werden können. Ein Erfahrungsbericht hierzu ist im Netz abrufbar: [http://edublog-phr.kaywa.ch/web-20--social-software/index.html.](http://edublog-phr.kaywa.ch/web-20--social-software/index.html)

#### **Podcasts**

Podcast leitet sich von iPod (Apple) und dem Wort Broadcast (Rundfunk) ab. Podcasting meint somit das Produzieren und Veröffentlichen von Audio- oder Videodateien im Format eines Weblogs. Podcasts sind Aufzeichnungen, die mittels eines Aufnahmegerätes (z.B. Mikrofon + Soundkarte + Computer) in digitale Form gebracht und nach einer Nachbearbeitung im Internet veröffentlicht werden. Während ursprünglich eher private Podcasts produziert wurden, werden in letzter Zeit zunehmend auch professionelle Podcasts veröffentlicht. Diese Technologie ist für Personen vorteilhaft, die den Lernstoff eher auditiv aufnehmen. Darüber hinaus bieten Podcasts die Möglichkeit, sie herunter zu laden und damit deren Inhalt jederzeit und überall zu hören. So können Fahrten zur Hochschule oder der Abspüldienst in der Studenten-WG genutzt werden, um beispielsweise als Podcast eine versäumte Vorlesung anzuhören.

Für die Lehre wird von Heidecke (2006) ein Blended Learning Konzept favorisiert, "[...] das heißt, einen gesunden Mix aus Sachen, die ich lese, [...] höre, [...] sehe, da [...] über diese Kombination von verschiedenen Stimulationen die Lerninhalte wesentlich besser vermittelt werden können und auch wesentlich besser behalten werden" (Heidecke, 2006, DRS2-Interview).

#### *Beispiele:*

- An der Universität Osnabrück werden derzeit mit Unterstützung des Zentrums zur Unterstützung virtueller Lehre der Universität Osnabrück (VirtUOS) Podcasts in der Lehre erprobt [\[http://www.virtuos.uni-osnabrueck.de/Content/Podcast\]. D](http://www.virtuos.uni-osnabrueck.de/Content/Podcast)ie Studierenden können sich durch den Podcast versäumte Vorlesungen anhören oder diesen zur Prüfungsvorbereitung benutzen. Ergänzend können die Studierenden eine Reihe weiterer Online-Materialien herunterladen, die in der Lernplattform Stud.IP hinterlegt sind [[http://www.virtuos.uni-osnabrueck.de/Content/StudIP\]](http://www.virtuos.uni-osnabrueck.de/Content/StudIP). Der Podcast soll die Präsenzlehre ergänzen, aber nicht ersetzen [\[http://www.virtuos.uni-osnabrueck.de/Content/Podcast](http://www.virtuos.uni-osnabrueck.de/Content/Podcast)].
- Ein weiteres Beispiel für den Einsatz von Podcasts findet man an der RWTH Aachen [<http://caad.arch.rwth-aachen.de/podcasts/>[\]. H](http://caad.arch.rwth-aachen.de/podcasts)ier werden im Fach "Computergestütztes Planen in der Architektur (CAAD)" der Fakultät für Architektur Podcasts ergänzend zum Vorlesungsbetrieb angeboten.
- <span id="page-8-0"></span>- An der Medizinischen Fakultät der Universität Bern werden den Medizinstudierenden eine Reihe von Audio- und Videopodcasts zum Herunterladen zur Verfügung gestellt: [[http://e-learning.studmed.unibe.ch/podcast/\]](http://e-learning.studmed.unibe.ch/podcast/)
- Die Universität Zürich bietet im Rahmen des interaktiven Lehrgangs "Corporate Finance (Finanzierung und Investition)" eine Vorlesung als Video-Podcast öffentlich an [[http://www.getinvolved.unizh.ch/podcast.html\]. D](http://www.getinvolved.unizh.ch/podcast.html)as ausgewogene didaktische Konzept des Lehrganges beinhaltet neben Vorlesungen und Selbststudium eine Betreuung durch Online-Coaches unter Nutzung eines Internetforums und Teamübungen, welche einen hohen Grad an Interaktion zwischen den Studierenden sicherstellen. Der Lehrgang "Corporate Finance" ist aus einem Gemeinschaftsprojekt des Swiss Virtual Campus und der Universität Zürich entstanden.

#### 5 Fazit

### ………………………………………………………………

Informelles Lernen entzieht sich zwar einer strukturierten didaktischen Planbarkeit, sollte aber trotzdem bereits bei der Konzeption virtueller Lehrangebote berücksichtigt werden. Social Software bietet viele Möglichkeiten entsprechende Lernformen zu unterstützen. Inwiefern informelle Lernprozesse tatsächlich stattfinden, hängt dabei sehr von den Rahmenbedingungen ab. Informelle Lernprozesse müssen so gestaltet werden, dass sie nicht durch Kontrolle und Monitoring die Potenziale sogleich wieder beschränken.

Stellt die Hochschule als formale Institution Studierenden Instrumente für den informellen Austausch zur Verfügung, hängt es von vielen Faktoren ab, ob diese auch angenommen werden. Wichtig ist beispielsweise inwiefern für die Studierenden Freiheiten in der Gestaltung und Nutzung bestehen oder sich die Angebote in den Lebenszusammenhang integrieren lassen. Auch die Vertrauensbeziehungen zwischen Anbieter und Studierenden bzw. den Nutzern untereinander spielt eine große Rolle. Hier kann es sinnvoll sein ergänzend Präsenztreffen anzubieten, da sich Barrieren und Konflikte im persönlichen Kontakt oft schneller abbauen lassen.

#### Glossar

### ………………………………………………………………

#### **Blended Learning (Auch: Hybrides Lernen)**

Blended Learning ist ein Lehr-/Lernkonzept, das eine didaktisch sinnvolle Verknüpfung von Präsenzveranstaltungen und virtuellem Lernen auf der Basis neuer Informations- und Kommunikationsmedien vorsieht.

#### **Bookmark (Dt.: Lesezeichen)**

Das Setzen von Bookmarks ist eine Funktion des Browsers, durch die Vermerke auf bestimmte Seiten im Internet gesetzt werden können. Diese Seiten können dann schnell wieder gefunden werden, indem sie aus einer Liste ausgewählt werden, ohne dass die URL neu eingegeben werden muss. Die Bookmark- Listen lassen sich auch in ein HTML-Dokument exportieren, so dass man austauschbare Link-Listen erhält. Einige Online-Plattformen ermöglichen es, serverseitige Lesezeichen anzulegen, damit der Benutzer von überall auf seine Vermerke zugreifen kann.

#### **Chat (-programm)**

Der Chat (Verb: chatten) ist eine textbasierte Kommunikation zwischen zwei oder mehreren Nutzern in Echtzeit. Viele Internetdienstleister und Netzwerke bieten die Möglichkeit zum Chat. Chat kann durch eine synchrone Audio- oder Videoübertragung ergänzt werden.

Anwendungsprogramme für die Durchführung von Chats über das Internet sind zum Beispiel ICQ, MIRC und MSN Messenger. Zu unterscheiden sind Internet Relay Programme (IRC), die über einen Server zur Verfügung stehen, und Instant Messenger Systeme, die bei den Chatteilnehmern clientseitig (>Client) installiert werden.

#### **Community (Auch: Online Community, Virtual Community)**

Gemeinschaft, die - in der in der Hauptsache oder ausschließlich - online interagiert. Die Gruppenbildung erfolgt über ein gemeinsames Arbeits- oder Forschungsziel oder ein anderes gemeinsames Interesse, etwa der Pflege und Weiterentwicklung von Freeware.

#### **(Diskussions-) forum**

Ein *Diskussionsforum* (oder Forum) ist ein virtueller Nachrichten- beziehungsweise Diskussionsbereich zur asynchronen Kommunikation, in dem zwei oder mehrere Nutzer in Diskussion treten können. Man unterscheidet Foren, die allen Nutzern offen stehen, von geschlossenen Diskussionsforen, zu denen nur ein bestimmter Nutzerkreis Zugang hat. Über den Thread bekommt der Teilnehmende einen Überblick über den aktuellen Diskussionsverlauf. Über *Postings* kann der Benutzer selbst Beiträge in Foren einbringen.

Ein Unterschied zwischen Foren und Chat ist die synchrone Kommunikationsform des Chats.

#### **Instant Messaging**

Instant Messaging ist ein Internet-Service, der es ermöglicht, einen privaten Chatraum zu eröffnen und darin mit anderen Teilnehmern zu kommunizieren. In der Regel verwaltet ein solcher Service eine Liste mit den vom Benutzer festgelegten Namen und informiert ihn entsprechend, wenn eine der eingetragenen Personen online ist. Voraussetzung ist meistens, dass alle Teilnehmer das gleiche Programm verwenden (z.B. ICQ, presence awareness, IMPS).

#### **Netiquette**

Netiquette ist eine Zusammenziehung von: Netz-Etiquette. Sie enthält allgemein akzeptierte Verhaltensregeln für das Web. Die Netiquette wurden 1995 von Arlene H. Rinaldi zusammengestellt mit dem Ziel allgemeine Umgangsformen für die Interaktion von Benutzern im Internet zu formulieren, die allen als Hilfestellungen dienen können.

Näheres unter<http://www.fau.edu/irm/about/netiquette>[.php](#page-12-0)

#### **RSS (Rich Site Summary/Really Simple Syndication)**

RSS bezeichnet eine Familie von Dateiformaten, die über die Auszeichnungssprache XML definiert wird. Es sind zwei Langfassungen des Kürzels RSS verbreitet (Rich Site Summary, Really Simple Syndication). Alle RSS Dateien müssen konform zum XML Standard sein, wie er in der Spezifikation des W3C festgelegt wurde. Einige *Webseiten* bieten den Nutzern an, aktuelle Informationen über RSS-Feeds zu abonnieren. Der Nutzer erkennt das Angebot an einem kleinen XML- oder RSS-Zeichen auf der *Webseite*. Die RSS-News kann direkt in einen auf dem Arbeitsplatz installierten RSS-Reader geladen werden. Ein RSS enthält gewöhnlich folgende Elemente: Titel, Link, Beschreibung, Sprache, Bild (optional).

Mehr zu RSS finden Sie unter Didaktik > Recherche > Quellen

#### **Trackback**

<span id="page-10-0"></span>Trackback ist eine Funktion, die in *Weblog*-Software verwendet wird. Die Betreiber von *Weblogs* bekommen über die Trackback-Funktion eine Rückmeldung, wenn in anderen *Weblogs* Bezug auf ihre Einträge genommen wird. Diese Kommentare ("Trackbacks") werden im *Weblog* dem ursprünglichen Eintrag angefügt und sind auch für die Nutzer sichtbar. Sie können somit einen Hinweis auf die Relevanz von *Weblog*-Einträgen geben.

#### **Webportal**

Ein Webportal ist eine *Webseite*, oft auch Startseite und Einstieg zu einem bestimmten Themenkomplex. Portale stellen ihren Benutzern meist einen bestimmten Service zu Verfügung, etwa durch die Integration von aktuellen Nachrichten, Suchfunktionen, E-Mail Accounts oder durch einen Newsletter. Auch [www.e-teaching.org is](http://www.e-teaching.org)t ein Webportal zum Thema E-Teaching.

#### **Webseite**

Als Webseiten werden die Seiten einer Webpräsenz bezeichnet. Der Gesamtauftritt eines Anbieters - der engl. auch als Website bezeichnet wird - umfasst alle hierzu gehörenden Webseiten und Dokumente sowie auch Download-Bereiche. Die erste Bildschirmseite, auf die die Nutzer beim Anklicken oder Eintippen der Adresse gelangen, wird als Homepage bezeichnet.

#### Literatur

………………………………………………………………

Avram, G. (2006). At the Crossroads of Knowledge Management and Social Software. In Electronic Journal of Knowledge Management. Volume 4 Issue 1, pp 1-10.

Bächle, M. (2006). Social Software. In: Informatik Spektrum. Bd. 29, Nr. 2, S. 121-124.

- Baumgartner, P. (2006). Context statt Content. [http://www.checkpoint-elearning.de/print.php?aID=2698](http://www.checkpoint-elear%1Fning.de/print.php?aID=2698) (abgerufen am 13.06.2006)
- Baumgartner, P., (2006). "Web 2.0: Social Software & ELearning." In Computer + Personal (CoPers), Schwerpunktheft: E-Learning und Social Software. 14.Jg. (8): 20-22 und 34. [http://www.peter.baumgartner.name/article-de/social-software\\_copers.pdf/view](http://www.peter.baumgartner.name/article-de/social-software_copers.pdf/view) (abgerufen am 11.01.2007)
- Dehnbostel, P., Molzberger, G, Overwien, B. (2003). Informelles Lernen in modernen Arbeitsprozessen, dargestellt am Beispiel von Klein- und Mittelbetrieben der IT-Branche. Berlin.
- Draheim, S., Gaiser, B. & Beuschel, W. (2001). Chat with a friend zur unterstützenden Wirkung des Kommunikationsprogramms ICQ in studentischer Gruppenarbeit – eine qualitative Fallstudie. In E. Wagner & M. Kindt (Hrsg.), Virtueller Campus: Szenarien – Strategien – Studium, Waxmann: Berlin, S. 56-65.
- Fiedler, S. (2003). Personal webpublishing as a reflective conversational tool for self-organized learning. In Proceedings of "BlogTalk? - A European conference of weblogs, Vienna, Austria, 05/2003.
- Gaiser, B., Panke, S. Draheim, S. (2006). Blogs in Aktion: private, berufliche und pädagogische Einsatzpraktiken. In K. Meißner & M. Engelien (Hrsg.), Virtuelle Gemeinschaften und Neue Medien. Proceedings GeNeMe 2006, 9. Workshop Gemeinschaften in Neuen Medien (S. 63-74). Dresden: TUDpress.
- Overwien, B. (2001). Debatten, Begriffsbestimmungen und Forschungsansätze zum informellen Lernen und zum Erfahrungslernen. In: Senatsverwaltung für Arbeit, Soziales und Frauen: Tagungsband zum Kongress "Der flexible Mensch". Berlin: BBJ-Verlag, S. 359-376.
- Overwien, B. (2004). Internationale Sichtweisen auf "informelles Lernen" am Übergang zum 21. Jahrhundert. In: Otto, Hansuwe; Coelen, Thomas (Hrsg.): Ganztagsbildung in der Wissensgesellschaft. Wiesbaden, S. 51-73.
- Overwien, B. (2005). Stichwort: Informelles Lernen. In: Zeitschrift für Erziehungswissenschaft, Heft 3 (2005), S. 339-359.
- Robes, J. (2006). Informelles Lernen. <http://www.weiterbildungsblog.de/archives/001175.html> (abgerufen am 23.05.06)
- Bericht von DRS2, Interview mit Florian Heidecke, Universität St. Gallen [http://www.information](http://www.information-work.com/files/Beitrag_DRS2_2006_04_08.mp3)[work.com/files/Beitrag\\_DRS2\\_2006\\_04\\_08.mp3](http://www.information-work.com/files/Beitrag_DRS2_2006_04_08.mp3) (abgerufen am 21.08.06)

#### <span id="page-12-0"></span>**[> FAU PEOPLE DIRECTORY](http://www.fau.edu/searchpage/directory.htm) [> SITE INDEX](http://www.fau.edu/explore/sitemap.php) FAU WEB**

**SEARCH**

GO

# AU. FLORIDA ATLANTIC UNIVERSITY

[Home](http://www.fau.edu/) / **[IRM Home](http://www.fau.edu/irm)** / **[About IRM](http://www.fau.edu/irm/about)** 

#### **[IRM HOME](http://www.fau.edu/irm) [CONTACT](http://www.fau.edu/irm/about/admin_units.php)**

### **ABOUT IRM**

#### **Netiquette**

What is "Netiquette"? Simply put it is "Internet Etiquette" or the conventions of politeness pertaining to e-mail and technology use. As the Internet continues to evolve, so do the issues that impact the way we use it and interact with others. It is important to recognize that online communication is different from that of the face-toface world, with its own unique customs and practices.

● E-mail

- ❍ [Basic E-mail Guidelines](#page-12-1)
- ❍ [Business E-mail Etiquette](#page-13-0)
- [Discussion forums, Newsgroups and Listservs](#page-13-1)
- [Chat and Instant Message](#page-13-2)
- [Resources](#page-14-0)
- Related Issues
	- ❍ [All About Spam](http://wise.fau.edu/irm/email/spam.php)
	- ❍ [Security](http://wise.fau.edu/irm/network/security.php)
	- ❍ [Good Passwords](http://wise.fau.edu/irm/network/secure_password.php)
	- o **[IRM Technology Policy](http://wise.fau.edu/irm/about/files/techpolicies.pdf)**

#### **Basic E-mail Guidelines**

- Mail on the Internet is not secure. Never include anything in an e-mail message that you would not want printed in the newspaper. E-mail is sent unencrypted and is easily read.
- Be careful if you send anything but plain text (also known as ASCII text) as email. Some recipients may use e-mail programs which cannot open e-mail messages composed in HTML or they may not be able to open the attached files that you try to send.
- Be cognizant of the size of the e-mail messages and attachments that you send. The recipient's Internet Service Provider (ISP) may have limits regarding the size of attachments or mailbox quotas. It might also take the recipient a long time to download your message if he/she does not have a high-speed Internet connection. If you must send a large attachment try to compress it or zip it first.
- Include a signature (an identifier that automatically appends to your e-mail message) that contains the method(s) by which others can contact you (usually your phone number, fax number, etc).
- Do not request a "read receipt" for every e-mail message that you send. Instead, save this for communication that is time-sensitive and/or requires a fast response.
- Be sure to double-check the "To" and "From" fields prior to sending your message to make sure you are sending it to the intended recipients.
- Do not type in ALL CAPS. This denotes screaming or yelling. Instead, use **bold type** or *underline* if you feel the need to emphasize your point.
- Do not type in all lower case as this is seen as overly informal and unprofessional.
- Remember that the recipient is a person with feelings. Since they cannot see your non-verbal cues in an e-mail message you should try to be cautious about how your messages are worded. When in doubt, ask a co-worker or friend to read it and tell you how they interpret its tone before you send it.

#### **[About IRM](http://www.fau.edu/irm/about)**

**[Administrative Units](http://www.fau.edu/irm/about/admin_units.php) [Advisory Committees](http://www.fau.edu/irm/about/committees.php) [Organization Chart \[PDF\]](http://www.fau.edu/irm/about/files/IRM2006.pdf) [Publications](http://www.fau.edu/irm/about/publications.php) [Reports](http://www.fau.edu/irm/about/reports.php) [Staff Directory \[PDF\]](http://www.fau.edu/irm/about/files/irm_directory.pdf) [System Status](http://www.fau.edu/irm/about/status.php) [Technology Policy](http://www.fau.edu/irm/about/files/techpolicies.pdf)**

**[Blackboard](http://www.fau.edu/irm/blackboard)** 

**[Desktop Support](http://www.fau.edu/irm/desktop)** 

**[Email & Listservs](http://www.fau.edu/irm/email)** 

**[Instructional Resources](http://www.fau.edu/irm/instructional)** 

**[Labs & E-Classrooms](http://www.fau.edu/irm/labs)** 

**[MyFAU](http://www.fau.edu/irm/myfau)** 

<span id="page-12-1"></span>**[Network & Security](http://www.fau.edu/irm/network)** 

**[Phone/Voice Services](http://www.fau.edu/irm/phone)** 

**[Training](http://www.fau.edu/irm/training)** 

**[Web Administration](http://www.fau.edu/irm/web)** 

**[Wireless](http://www.fau.edu/irm/wireless)** 

**[Online Helpdesk / FAQs](http://www.fau.edu/helpdesk/)** 

**[Hot Topics](http://www.fau.edu/irm/hottopics/)** 

#### IRM @ PARTNER CAMPUSES

**[Broward Computing Services](http://www.fau.edu/irm/broward)** 

**[Northern Computing Services](http://www.fau.edu/irm/northern)** 

#### **FAU HelpDesk:**

*URL:* **[www.fau.edu/helpdesk](http://www.fau.edu/helpdesk/)** *phone:* **(561) 297-3999**  *toll-free:* **(866) 885-8325**

**Broward (BCS) HelpDesk:**  *phone:* **(954) 236-1129** 

● Be to the point without rudeness or being abrupt. It's a good idea to start a message with a "Hello" or "Hi".

#### <span id="page-13-0"></span>**Business E-mail Etiquette**

- Sending threatening, slanderous, insubordinate messages is strictly prohibited.
- Sending racially and/or sexually harassing messages is strictly prohibited.
- Pyramid schemes are illegal and should not be transmitted through e-mail.
- The representation or you as someone else, real or fictional, or a message sent anonymously is prohibited.
- Sayings or quotes attached to the signature line of an e-mail message or attached document could be perceived as an official University position. Use discretion.
- Watch punctuation and spelling. It can reflect on your professionalism. Use spell checking and grammar checking programs when possible.
- For important items, let senders know you have received their e-mail, even if you cannot respond in-depth immediately. They will appreciate knowing their message has been received and read. It is best to try to respond to email within one business day, even if it is just to acknowledge that you received the message.

#### <span id="page-13-1"></span>**Discussion Forums, Newsgroups and Listservs**

- Don't be a "spammer" or you might get "flamed". When posting a message to an online forum or listserv, stick to the topic. Don't indiscriminately post unrelated comments or advertisements. This is known as spamming and it can lead to flaming, the practice of posting intentionally hostile or insulting messages. The best response to being flamed is no response at all.
- Use subject lines that are accurate. This piece of advice is especially true if you are sending a message that is commercial or that is asking people to spend money. (Instead of a subject line of "Chocolate in my office" says "School fundraiser: buy chocolate in my office.") Do not leave the subject field blank.
- If an FAQ (Frequently Asked Questions, pronounced "fay-ai-queue" or "fak") exists, read it before asking a question. If you don't see one, look for it. This advice is especially true for news groups or discussion forums where people tend to be impatient with "newbies" who ask basic questions that are answered in the FAQ.

#### <span id="page-13-2"></span>**Chat and Instant Message**

• Use abbreviations when possible, but only if your reader will understand and if the e-communication is not formal. Abbreviations such as the following are used most often in chat sessions, less frequently in e-mail.

BTW By the way IMHO In my humble opinion LOL Laughing out loud ROTFL Rolling on the floor laughing BRB Be right back BFN Bye for now

- Smileys, or emoticons, can help convey your intention (for example, being humorous or sarcastic). They have become such a standard part of Internet communication that you'll often seen an abbreviated version without the "nose" ( - ). These are most commonly in online chat and informal e-mail messages.
	- :-) Happy
	- :-e Disappointed
	- :-( Sad

:-< Mad

- :-o Surprised
- :-D Laughing
- :-@ Screaming
- ;-) Winking
- :-| Indifferent

#### <span id="page-14-0"></span>**Resources**

For more cyber-protocol tips, visit some of the sites listed below:

Netiquette 101: [http://netmanners.com/netiquette\\_101.html](http://netmanners.com/netiquette_101.html)

Business E-mail Etiquette Basics: [http://netmanners.com/business-email](http://netmanners.com/business-email-basics.html)[basics.html](http://netmanners.com/business-email-basics.html)

Wikipedia – Netiquette:<http://en.wikipedia.org/wiki/Netiquette>

Writers Write Internet Journal: [http://www.writerswrite.com/journal/dec99/](http://www.writerswrite.com/journal/dec99/pirillo1.htm) [pirillo1.htm](http://www.writerswrite.com/journal/dec99/pirillo1.htm)

Learn the Net: <http://www.learnthenet.com/English/html/09netiqt.htm>

Netiquette Quiz: <http://www.learnthenet.com/English/flashtest/netiquette.htm>

Unofficial Smiley Dictionary: <http://paul.merton.ox.ac.uk/ascii/smileys.html>

Instant Messaging and Live Chat Etiquette Tips: [http://www.tamingthebeast.](http://www.tamingthebeast.net/articles6/messaging-chat-etiquette.htm) [net/articles6/messaging-chat-etiquette.htm](http://www.tamingthebeast.net/articles6/messaging-chat-etiquette.htm)

FAU Campuses: Boca Raton | Dania Beach | Davie | Fort Lauderdale | Jupiter | Treasure Coast

[Privacy Policy](http://www.fau.edu/privacypolicy.php) | [University Regulations](http://www.fau.edu/regulations/) | [Emergency Information](http://www.fau.edu/notices/) | [Get Help at FAU](http://wise.fau.edu/ombudsman/ask.php) | [Contact Us](http://www.fau.edu/explore/contact.php)

An Equal Opportunity/Equal Access Institution © Copyright 2007. Florida Atlantic University